SAP ABAP table T504V {To be deleted - no longer used!}

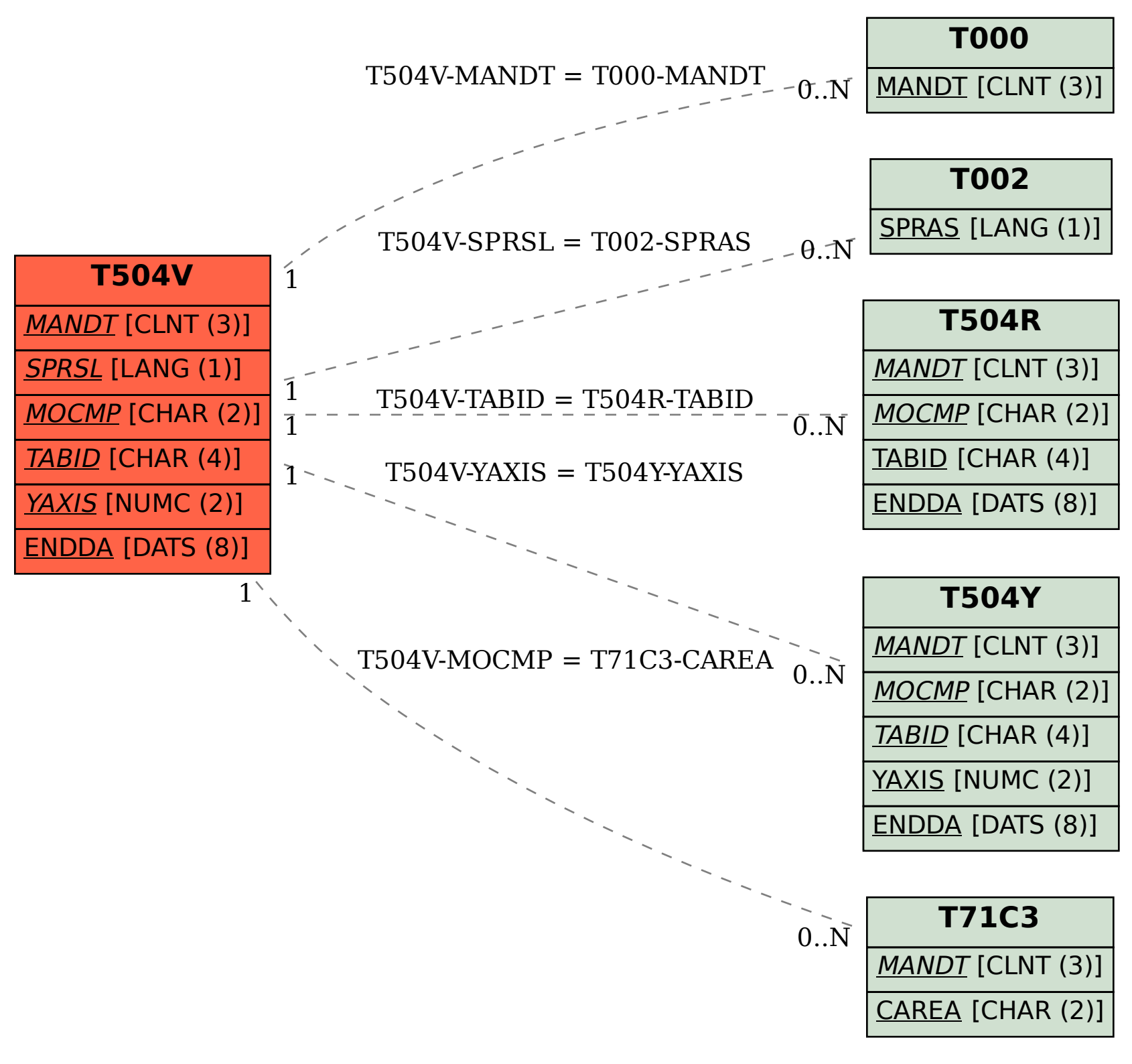